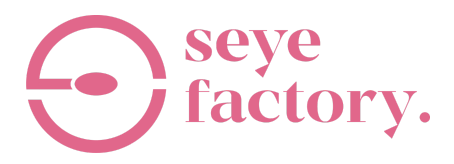

## **Partner User Guidelines**

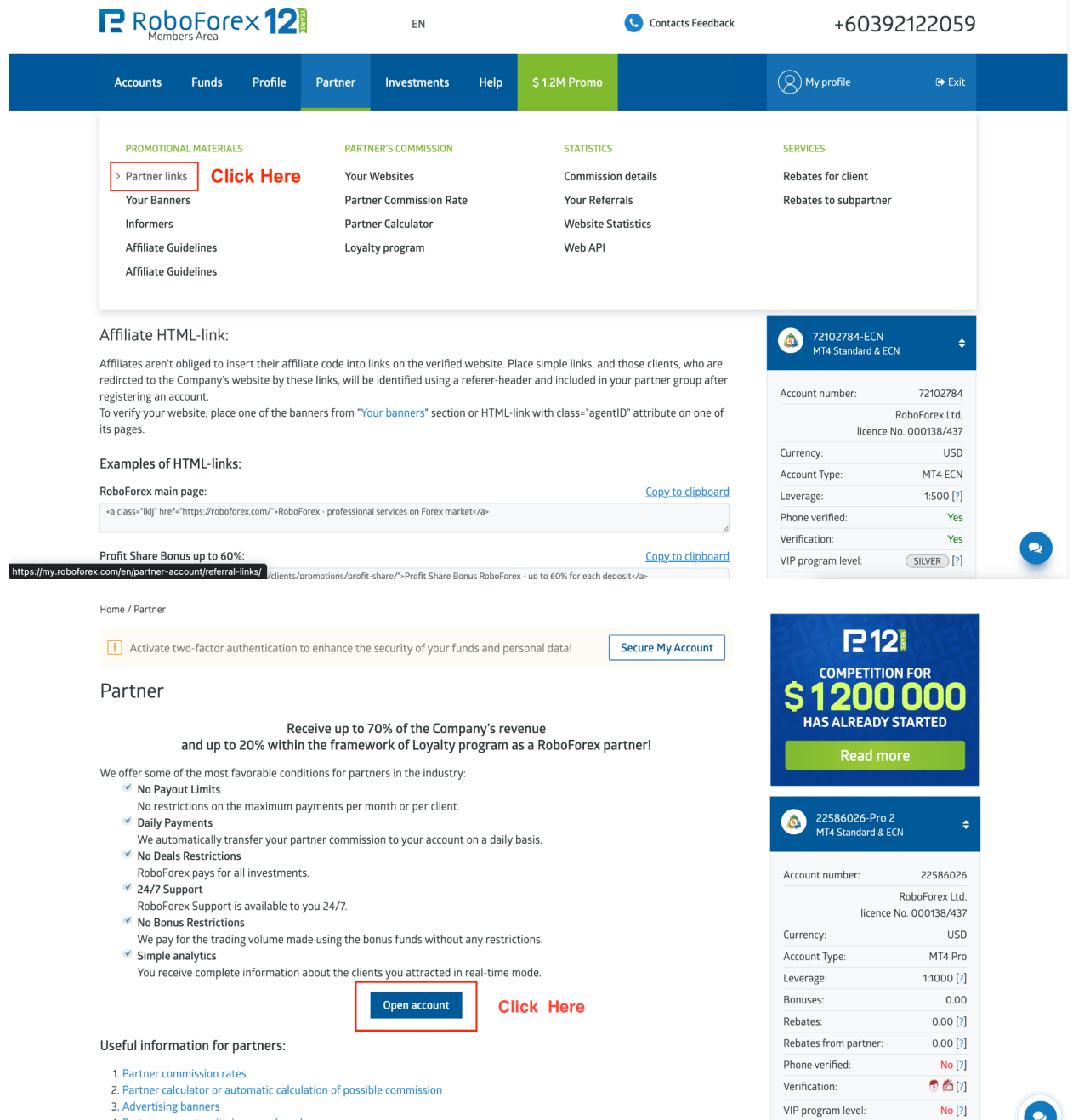

 $\bullet$ 

Balance: 0

- 
- 3. Advertising banners<br>4. Partner accounts with increased mark up

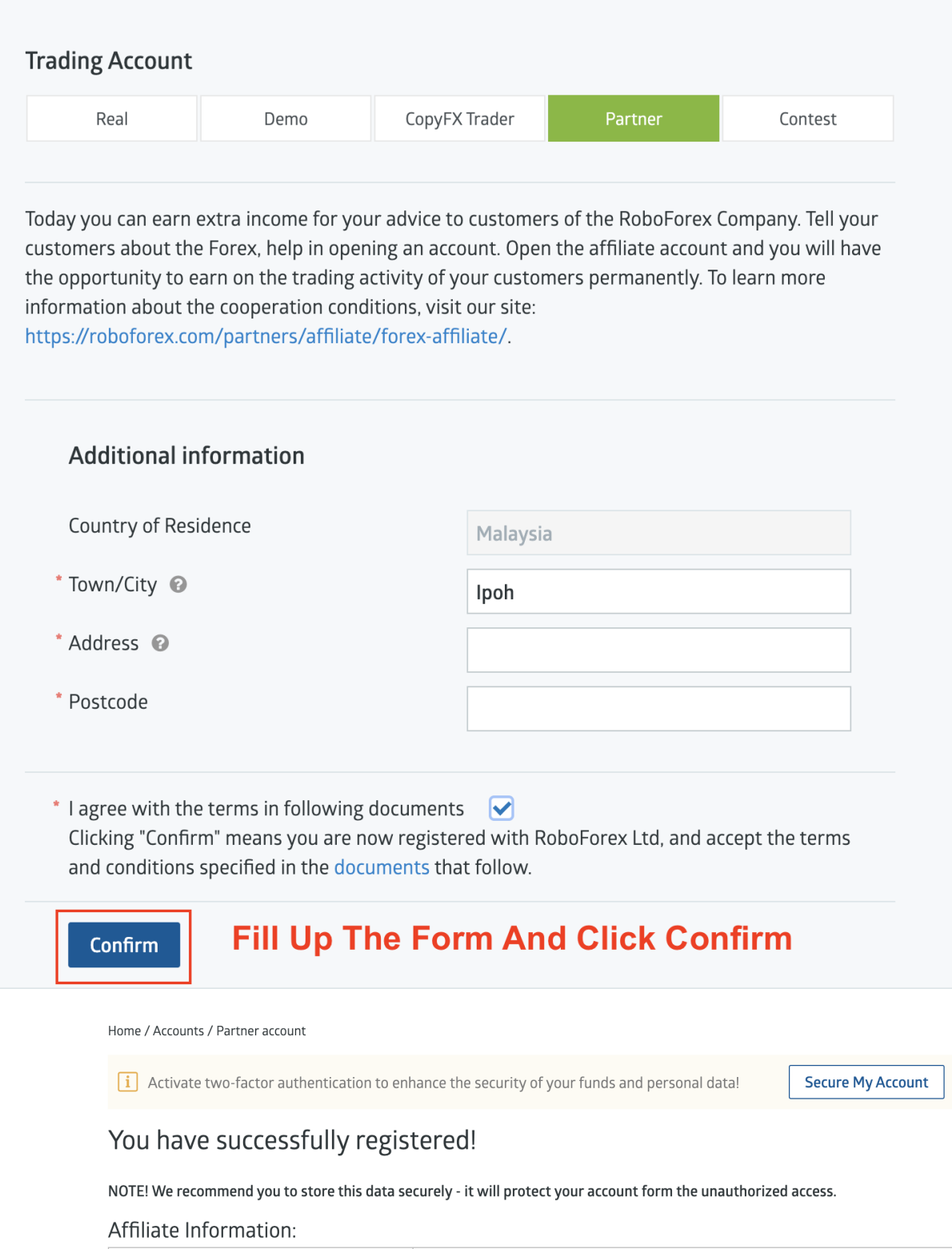

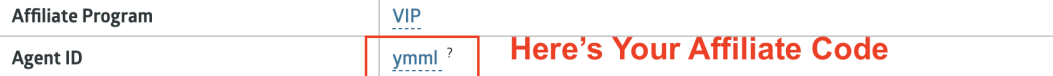

Use this format when sending to others

[https://my.roboforex.com/en/?a=\[affiliatecode\]](https://my.roboforex.com/en/?a=[affiliatecode)

## **BOT AFFILIATE**

In the bot section, click 'Receive affiliate link' and get your affiliate link

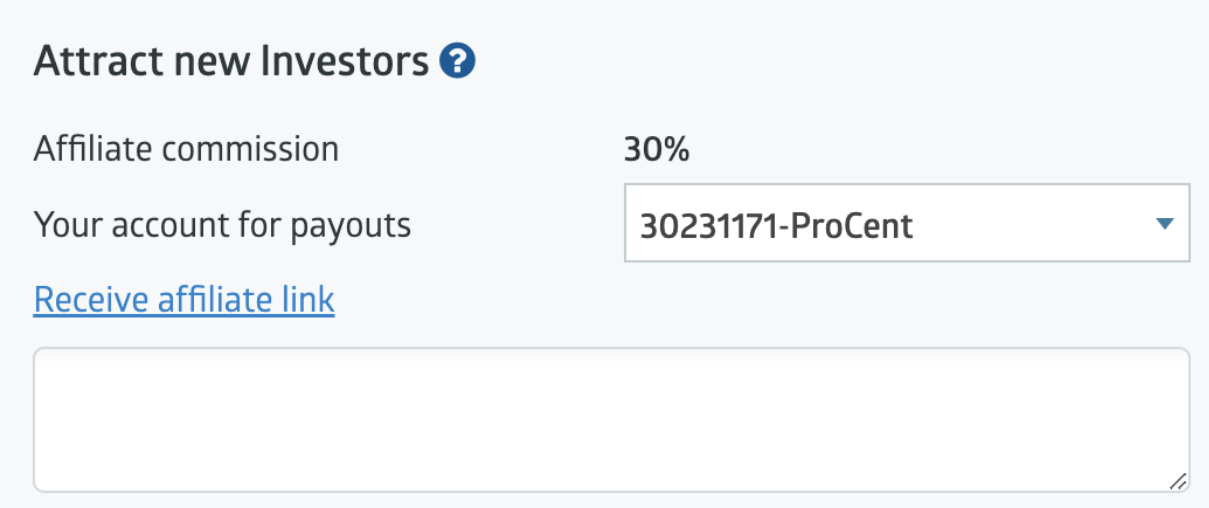

## **AND YOU ARE GOOD TO GO!**

If you have any problems, please feel free to contact @seyefactory on Instagram. Thanks!

> Instagram: <https://www.instagram.com/seyefactory/> Telegram: <https://t.me/seyefactory>

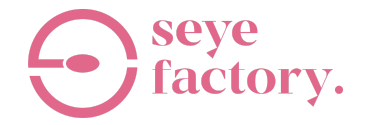